# Azinix, pre-alpha

Adnan Aziz

#### Abstract

Azinix is Linux-based software for monitoring and controlling networks. It receives packets on the host's Ethernet interfaces, and applies user-specified rules to these packets. Each rule consists of a condition and an action. The condition may refer to the packet's header and payload, as well as network state. Azinix natively implements control, forwarding, and queuing; additionally, diverse actions such as encryption, compression, logging, and statistics gathering can be invoked through dynamically linked scripts and object code.

The key advantages of Azinix include

- high performance: Azinix supports Gigabit speeds on cheap commodity hardware
- scalability: Axinix suffers no performance degradation as the number of rules and the size of the network increases
- flexibility: Azinix can implement arbitrary actions, using dynamically linked compiled code as well as scripts
- content inspection: Azinix rules can refer to the packet header as well as payload
- ease-of-use: Azinix uses a Tcl-based user-interface, and include sample scripts, and code for crafting test cases

Azinix consists of 25,000 lines of custom C code. It is designed to be extensible, and is extensively documented using doxygen.

# Contents

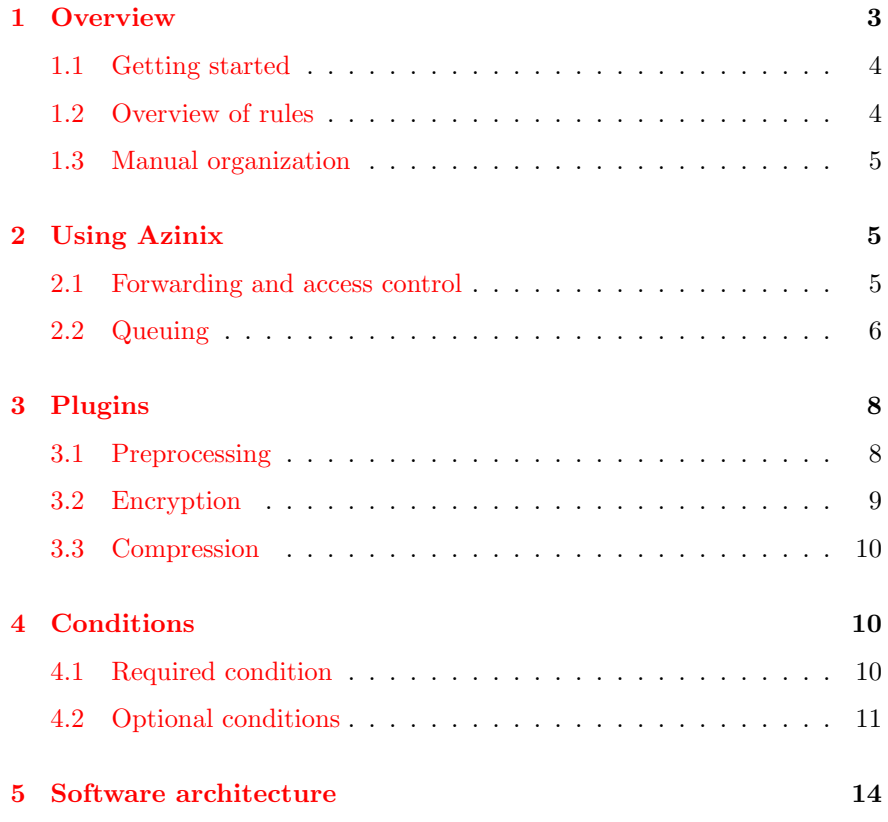

## 1 Overview

<span id="page-2-0"></span>Azinix is Linux-based software for monitoring and controlling networks. A common used model is for Azinix to connect an internal network and the Internet, as shown in Figure [1.](#page-2-1)

Azinix receives packets on the host's Ethernet interfaces, and applies userspecified rules to these packets. Each rule consists of a condition and an action. The condition may refer to the packet's header and payload, as well as network state.

Rules can be broadly classified as follows:

- Access control and forwarding : Azinix has the ability to forward packets based on conditions on the packet header and payload. Azinix implements basic firewalling, in which conditions refer to packet header fields, as well as advanced access control, wherein conditions can refer to packet content.
	- Queuing : Azinix implements schemes to partition and prioritize bandwidth based on the packet header, payload, and flow, and network state. By flow, we refer to an established TCP or UDP connection, defined by source and destination addresses and ports; network state refers to statistics on average bandwidth, number of flows, etc.
	- Monitoring : Azinix can be used to monitor an interface, in a manner similar to tcpdump and Snort. In addition to printing information about individual packets, Axinix can report network statistics as they evolve.

In addition, Axinix can dynamically load Tcl scripts and object code to perform a diverse set of actions. These include the ability perform logging (entire packets, or just their destination IP addresses, track flows, rates, and send email alerts in specific situations); encrypting and decrypting packets based on user provided keys; checks for and responses to abnormal traffic, such as repeated login attempts; and applying lzo compression/decompression on packets.

Benefits of Azinix include:

1. performance—Azinix can implement a rule-set with 2000 rules on at Gigabit Ethernet speeds on commodity hardware costing under 1000\$.

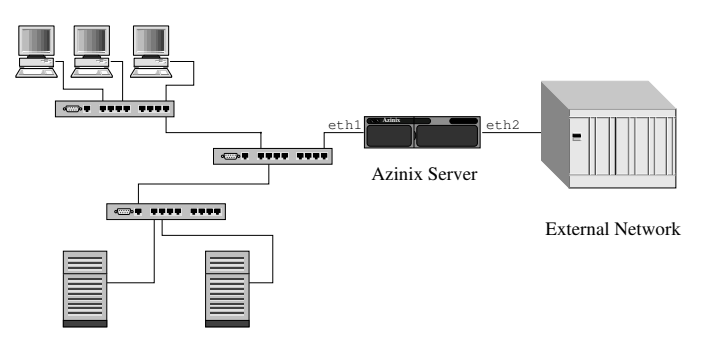

Home Network

<span id="page-2-1"></span>Figure 1: Azinix deployment.

- 2. scalability—Azinix can be used with rules defined on 100,000 prefixes with no loss of performance.
- 3. content-inspection—Azinix provides the ability to perform substring matching and regular expression search on packet payload.
- 4. ease-of-use—Azinix uses a Tcl-based user interface and includes model rules and action scripts.
- 5. extendibility—Azinix offers users the ability to define custom actions; these actions could be Tcl scripts or dynamically linked C code.

Azinix is only as good as the rule-set it is given to implement. It is easy to write rules that have unintended consequences, such as blocking all packets. The distribution includes a number of example policies that can serve as reasonable defaults.

## 1.1 Getting started

<span id="page-3-0"></span>Azinix is distributed as tarball. It should build and run on Linux 2.4 onward. It requires a number of libraries; the exact library versions as well as sources are available from the Azinix website.

The Azinix user-interface is based on Tcl. The most common use model is for the user to define parameters such as interfaces, parameters (such as buffer space to allocate), queuing structures, rules, and custom actions, in a Tcl script. This script can then be sourced from Azinix on startup. Azinix exports custom functions to the shell for creating rule managers, packets, testing, as well as the core routine implementing the rules. The azinix-sample.tcl file, distributed with Axinix, includes examples of the above; you are strongly encouraged to read through it, paying particular attention to the comments.

Ousterhout's original text [\[3\]](#page-14-0) on Tcl is still an excellent resource for learning Tcl; Flynt's more recent book [\[2\]](#page-14-1) covers newer features as well as programming with Tcl.

## 1.2 Overview of rules

<span id="page-3-1"></span>Rules, as well as other structures such as queues, are specified using a set of fields; each field consists of an attribute and a value.

A rule formalizes a policy such as "packets to the HTTP server containing the string .cgi are to be dropped". A rule consists of a condition and an action to be taken if that condition holds. If multiple rules are applicable to a packet, all corresponding actions are applied. If no rules are applicable, the packet is dropped.

Rules are applied in the order in which they appear in the file. In particular, if two rules conflict, e.g., one says to forward the packet to interface eth1, and the other to interface eth2, then the packet will be forwarded to the interface that corresponds to the rule that appears later in the sequence of applicable rules.

Poorly thought-out rulesets can lead to packets being set to the wrong interface (errors in forwarding table), dropped (access control mis-configuration),

reordered (two packets from the same flow being assigned different classes of service), and corrupted (encrypted with the wrong key).

Azinix has the ability to generate packets. This feature can be very helpful when testing and debugging rulesets, and measuring system performance. See the azinix-test function in azinix-sample.tcl for usage and examples.

## 1.3 Manual organization

<span id="page-4-0"></span>The remainder of the manual is structured as follows: Azinix usage is illustrated in Section [2;](#page-4-1) this is the most important section for most users. Conditions are covered in Section [4.](#page-9-1)

## 2 Using Azinix

<span id="page-4-1"></span>We now illustrate the kinds of policies that Azinix can implement, and the corresponding rules. For the sake of these examples, assume that Azinix is running on a machine that has two Ethernet interfaces—one connected to the home network, the other connected to the external network, as shown in Figure [1.](#page-2-1) Let the interfaces be eth1 and eth2, respectively.

Rules are specified in text. The Tcl script is specified as a text file, organized as lines. Lines starting with a # are comments; blank lines are ignored. The include and var constructs are used as preprocessor directives to include files, and define symbols for textual substitution. A backslash  $(\lambda)$  can be used to split rules across lines.

The Azinix preprocessor allows for a file to include other files through the include directive, e.g., include firewall\_rules.txt. Commonly used strings can be defined using macros. For example, it is convenient to use macros to define sets of IP addresses and port ranges; they are more concise as well document the rules better. Macros are specified using the var construct:

# Home network IP addresses var HN 4.22.41.17,163.12.241.11/30 # Good IP addresses var GN HN,212.145.12.0/255.255.0.0 # Port the http server listens on var HTTP\_PORT 80

#### 2.1 Forwarding and access control

#### 2.1.1 Forwarding

<span id="page-4-2"></span>Azinix can be used to forward packets. The following rule bridges the home and external networks in Figure [1,](#page-2-1) i.e., it sends all Ethernet packets originating on the home network to the external network, and vice versa.

generic ( interface:eth1; ) route:eth2; generic ( interface:eth2; ) route:eth1; We can add firewalling capability, e.g., by blocking all packets from the external network to the home network that do not originate from the set of IP addresses in 212.145.44.\*:

generic ( interface:eth1; ) route:eth2; generic ( interface:eth2; ) route:eth1; ip  $!212.145.44.*$  any  $\rightarrow$  any any (interface:eth2; ) drop

We can print all the payload for all TCP packets originating within the home network destined to port 80 that have the text HTTP GET, independent of case:

generic ( interface:eth1; ) route:eth2; generic ( interface:eth2; ) route:eth1; ip !212.145.44.\* any -> any any ( interface:eth2; ) drop tcp any any  $\rightarrow$  any 80 ( interface:eth1; \ content:"HTTP GET"; nocase; ) tcl-ext:printPayload;

Here printPayload is a predefined Tcl function which prints the payload of a TCP packet.

Used in conjunction with a managed Ethernet switch, Azinix can function as a router with a high-port density.

## 2.1.2 Access control

Conventional firewall Let's say we want to drop all packets, which are not from the good network to the http server. We express this with the following rule:

tcp !GN any -> HN HTTP\_PORT () drop

Content firewalling We can also write rules on packet content. Let's say we want to drop all HTTP requests containing the string cgi-bin that are not from the home network.

tcp !HN any -> HN HTTP\_PORT ( content:"cgi-bin"; ) drop

Note that the TCP connection may already exist before the condition is satisfied, and without specifying that the connection has to be reset, the HTTP server will be left with a hanging connection.

## 2.2 Queuing

<span id="page-5-0"></span>Each **qos** declaration defines a new queue  $[4]$ . A queuing rule is one where the corresponding action is to insert the packet in a queue. If multiple queuing rules are applicable to a packet, it will be inserted into these queues in the order in which the corresponding rules appear.

Although queuing rules focus on allocation of network resources, these rules can be used to allocate server resources too—consider, for example, the rule restricting the number of connections to an HTTP server.

First we describe how Azinix can be used to prioritize packets using a classof-service queuing system. Our convention is that class-0 is the highest priority queue; a packet in a class- $k$  queue is processed only if there are no packets in a class- $(k + 1)$  or higher queue.

We define a queue as follows:

queue q0 type:cos; numclasses:2; \ maxbytes:10000; maxrate:1000; drop:red;

The maxbytes field is used to set the maximum number of bytes the queue is allowed to hold. The maxrate field is the maximum rate, in bytes-persecond, that the queue is allowed to process packets through. Azinix can use tail-drop (wherein packets are dropped when the queue is full) or randomearly-discard (wherein packets are discarded with some probability as the queue starts to get full). Azinix uses a simple window-based scheme for computing the rate. Specifically, the rate is 0 if no packets have arrived in that queue in the past  $T_{\text{win}}$  seconds (where  $T_{\text{win}}$  is the user-settable window size, with a default value is 10 seconds); otherwise it is the number of bytes that have exited in the past  $T_{\text{win}}$  seconds, divided by  $T_{\text{win}}$ .

Now we define two queuing rules used for prioritizing packets. Suppose we want the following assignment of packets to queues: if a packet has source and destination IP addresses within the home network, is destined to the SQL server port, and contains the string mySQL GET we assign its class to 0 in queue q0, otherwise its class is 1. The rules that implement this are expressed as follows:

# every packet from HN to HN SQL\_PORT is class 1 ip HN any -> HN SQL\_PORT ( ) queue:q0; class:1; # now set those packets containing mySQL GET to class 0 ip HN any  $\rightarrow$  HN SQL\_PORT ( content:"mySQL GET"; ) \ queue:q0; class:0;

Note that one packet of a flow may be in a given class, and another may be in a different class, or not even in the queuing system, leading to packets being reordered within a flow.

## 2.2.1 Partitioning

Azinix can also be used to partition network bandwidth. The following defines a queuing system in which packets are assigned to different queues based on their source IP address; the queues are served in round-robin order.

queue q1 type:drr; maxbytes:10000; drop:red; flow:srcip;

The flow:srcip; construct is used to specify that all packets from the same source ip are assigned to the same queue.

The following rule ensures all hosts within the home network get equal bandwidth to the external network:

ip HN any  $\rightarrow$  EN any () queue:q1;

The following rule ensures that all TCP/IP flows from the external network to the HTTP server get equal shares of the network bandwidth:

queue q2 type:drr; maxbytes:10000; drop:red; flow:srcdesttcpip; ip EN any  $\rightarrow$  HS any () queue: $q1$ ;

# <span id="page-7-0"></span>3 Extensions

<span id="page-7-1"></span>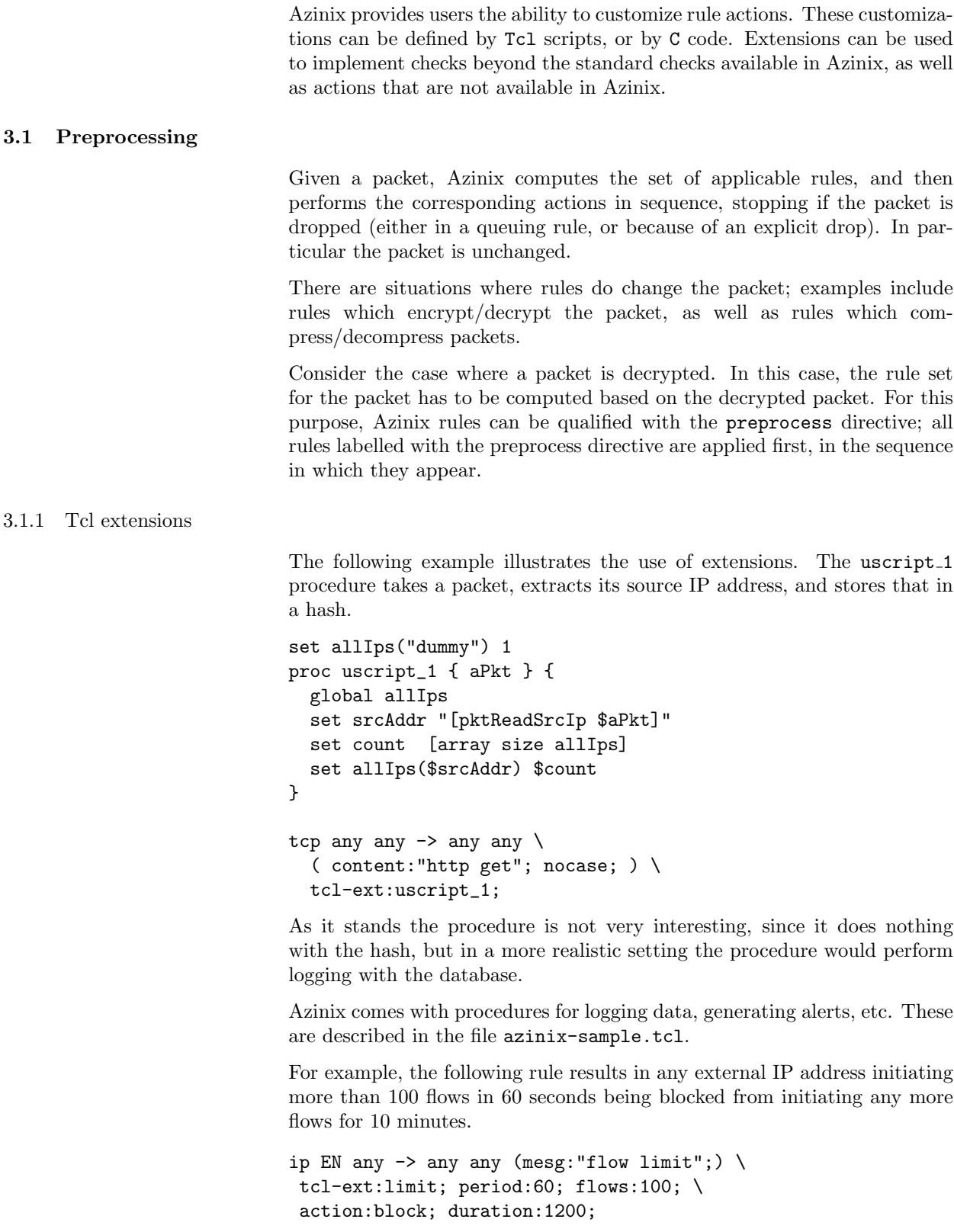

In some cases it may be preferable to write C code rather than Tcl to implement the action. The most natural reason is performance. In addition it may easier to write, test, and debug C functions, because of familiarity as well as the sophisticated libraries and tools that exist for C code compared to Tcl.

Azinix provides a mechanism for letting the user write his own C code which is then called as the action.

```
tcp any any \rightarrow any any \
 ( content:"http get"; nocase; ) \setminustcl-ext:fastLogReq;
```
The C function called fastLogReq is invoked for packets which satisfy the rule conditions.

The C code is dynamically linked in as follows:

register\_c-ext \$mgr fastLogReq \$pathToUcode/libucode.so

Here \$mgr is a data structure which encapsulates the ruleset.

Arguments can be optionally passed in to the call:

```
tcp any any \rightarrow any any \langle( content:"http get"; nocase; ) \
 c-ext:fastLogReq:"name:123";
```
The function can be called in initialize mode:

register\_c-ext \$mgr fastLogReq \$argument

This is used for initializing any persistent data the function needs to keep around. The argument variable is used to pass in values. The call to register c-ext can be performed multiple times. This may be useful for example when the function fastLogReq may be passed different arguments, and each argument needs some preprocessing.

The user-defined function must have the following prototype:

int fastLogReq( Evl\_Manager\_t \*, Pkt\_ProcessPkt\_t \*, void \*\*, bool initFlag, char \*argument );

The arguments are the manager, a pointer to a Pkt\_ProcessPkt\_t, which is an encapsulation of the packet, and a pointer to a void  $\ast$ , which can be used to manage persistent state. On the first call to the function this points to NULL, unless it has otherwise been set through initialize c-ext. The function should return 1 if the packet is to be dropped, and 0 otherwise.

<span id="page-8-0"></span>Azinix exports a large number of useful functions, e.g., code to insert the packet into a particular queue, code to mangle the packet header, etc.

#### 3.2 Encryption

As examples of dynamically loaded code, Azinix can be used to encrypt and decrypt packets using the AES cryptographic system [\[1\]](#page-14-3). The following rule encrypts all tcp packets from port 80 whose destination is 192.168.2.0/24.

<span id="page-9-2"></span><span id="page-9-1"></span><span id="page-9-0"></span>![](_page_9_Picture_230.jpeg)

| Keyword            | Argument                  | Example               |
|--------------------|---------------------------|-----------------------|
| IP Header Checks   |                           |                       |
| sameip             | none                      | sameip;               |
| proto              | $0 - 255$                 | proto:6;              |
| type               | $0 - 15$                  | type:4;               |
| ttl                | $0 - 255$                 | ttl:>255;             |
| id                 | $0 - 255$                 | id:66;                |
| size               | 0–65535                   | size:64;              |
| fragbits           | DF, MF, RB                | fragbits:MF           |
| options            | rr,eol,nop,ts,sec,        | options:RR            |
|                    | lsrr, ssrr, satid         |                       |
| ICMP header checks |                           |                       |
| itype              | $0 - 255$                 | itype:111;            |
| icmp_code          | $0 - 255$                 | icmp_id:51201;        |
| icmp_seq           | 0-65535                   | $icmp\_seq:0;$        |
| TCP header checks  |                           |                       |
| seq                | $0-2^{32}-1$              | seq:32;               |
| ack                | $0-2^{32}-1$              | ack:0;                |
| flags              | F, S, R, P, A, U, 2, 1, 0 | $\text{flags:} U +$ ; |

<span id="page-10-1"></span>Table 1: Header checks

Semantically, a packet satisfies a required condition if and only if its header protocol, source, and destination IP address and port numbers all match those specified in the condition.

## 4.2 Optional conditions

<span id="page-10-0"></span>Optional conditions are specified in a parens-enclosed list, e.g.,

```
tcp HN 880 \rightarrow !HN 1000 \
 (sameip; content:"good.cookie"; tt1:225;)
```
All but one of the optional conditions take an argument, which is specified after the colon. There are two kinds of optional conditions: those on the packet header, and those on the packet content.

Header checks, described in Table [1,](#page-10-1) are checks on the protocol fields. The sameip tests to see if the packet source IP address equals its destination IP address, which is a sign of a bad packet used sometimes in denial-of-service attacks. (This is the only test which does not take an argument.) The remaining checks focus on the values in the different header fields.

Recall that a TCP packet consists of a fixed set of header bytes, followed by content bytes. We will refer to the content bytes as a string.

The basic content check is for given substrings using the content construct. For example, the following check tests to see if the substring http get appears in the content: content:"http get";. The content check can be applied to both TCP and UDP packets.

Multiple content checks can be applied to check if a collection of substrings appears in the packet's content. For example, to check if two strings,

say http get and .cgi both appear, simply use content:"http get"; content:".cgi";.

One can also check if a given substring does not appear. The check to see if the string access denied does not appear is content:!"access denied";. Note that the check content:!"http get"; content:!".cgi"; holds exactly when both strings http get and .cgi do not appear.

In some instances we may want to check if a given substring appears independent of the case of the alphabetical characters. For example, suppose we want to check if the string credit appears in a packet independent of case. In this case, packets with content including credit, CREDIT, CREdit, etc., should all test positive. We specify this by qualifying the content test with the nocase construct: content:"credit"; nocase;.

#### 4.2.1 Range checking

There are situations where we may want to test if a given substring appears in the first  $n$  bytes of the content, where  $n$  is a user specified constant. We do this by qualifying the content test with the depth construct. For example to test if the string bc appears within the first 10 bytes of the content, we write content:"bc"; depth:10;. A packet with content starting with goodxyzabc satisfies this check; a packet with content starting with bgoodxyzabc does not satisfy this check, i.e., the substring must appear entirely within the specified depth.

Similarly, we may want to test if a given substring appears only after the first  $n$  bytes of the content. We do this by qualifying the content test with the offset construct. For example, to test if the string odx appears after the first 8 bytes of content, we write content:"odx"; offset:8;. A packet with content starting with goodxyzabc does not satisfy this check; however a packet with content starting with 12345678odxyzabc does satisfy the check.

We may also want to check if a given substring appears within the  $n$  bytes following another specified substring. We do this by qualifying the content check with the within construct. For example, to test if the string abc appears within the first 6 bytes following string odx, we write content:"odx"; content:"abc"; within:6;. A packet with content goodx123abc satisfies this check; however, a packet with content goodxy1234abc fails this check, i.e., the the substring must appear entirely within the specified number of bytes starting immediately after the last byte of the previous matching substring.

Similarly, we may want to check if a given substring appears only after the  $n$  bytes following the previously matched substring. We do this by qualifying the content test with the distance construct. For example, to test if the string abc appears 6 bytes or later following the string odx, we write content:"odx"; content:"abc"; distance:6;. A packet with content goodx12345abc fails this check, but a packet with content goodx123456abc passes it.

The depth, offset, distance, and within constructs can be used in conjunction with each other, as in the following check:

```
content:"abc"; depth:6; offset:1; \
```
content:"foo"; nocase; distance:4; within:7;

This condition is satisfied only when the content contains abc, starting at the second or third bytes of the content, with foo appearing, independent of case, exactly 3 bytes after abc ends. For example, the packet with payload 0abc1234foO satisfies this check.

Negated content checks can similarly, be qualified:

content:!"abc"; offset:1;

This condition is for example by the content abcd, but not by xabcd.

When checking a condition of the form substring  $A$  followed by  $B$  followed by C, with range constraints, Azinix employs a greedy strategy. In particular, each time  $A$  occurs, it checks for the first  $B$  following  $A$  within the specified range, and tests for  $C$  relative to this  $B$ ; later occurrences of  $B$  in the range are ignored. Consequently, the test fails for the payload foobarbarxyzabc:

```
content:"foo"; content:"bar"; within:6; \
content:"abc"; within 6;
```
It does hold for the payload foo123barxyzabc. If you need a more complex check, use the pcre construct described below.

#### 4.2.2 Regular expression search

Azinix also offers the ability to perform arbitrary regular-expression search checks within the content using the pcre construct. For example, to test if the content contains the substring ab followed at some later point by the substring cd, we write pcre:"ab.\*cd".

Note that regular expression search is relatively expensive from a computational perspective. In some cases it can be avoided: for the example above, the check content:"ab"; content:"cd"; within:100000; is equivalent (assuming contents are not longer than 100000 bytes). In other cases, content checks can be used to avoid performing the check in most cases. For example, if we want to check whether the content matches the regular expression [g]+[o]+.\*abcd, we can add the additional content check content:"abcd";, since the substring abcd must appear for the regular expression to match. The test for the presence of abcd is very fast, and if in most cases the regular expression check fails because of the absence of abcd, the expensive calls to the reg-exp library can be avoided.

#### 4.2.3 Byte jumps and tests

In some situations, it may be desirable to inspect the content in specific places, and perform checks on the numeric values encoded by the bytes therein. Similarly, these numeric values may be used to specify further locations to search the content in. These checks are implemented using the byte check and byte jump constructs.

The general format of the byte<sub>-jump</sub> construct is as follows:

```
byte_jump: <bytes_to_convert>, <offset>
           [, [relative], [big], [little], [string],
              [hex], [dec], [oct], [align]]
```
For example, the following check looks to see if 9 appears  $n$  bytes after 0, with  $n$  being the integer equivalent of the number encoded by the 4 bytes appearing 20 bytes after the occurrence of 0, with alignment to a 4-byte address.

content:"0"; byte\_jump:4,20:relative,align; content:"9";

The qualifiers relative, big, little, string, hex, dec, oct, align refer to whether the test is made relative to the last match or not, whether to use big- (default) or little-endian representation, whether the number is encoded in ascii, hex, decimal, or oct, and whether the test should be made after alignment to a 4-word boundary.

The general format of the byte\_test construct is as follows:

```
byte_test: <br/> <br/> <br/> <br/> <br/> <br/> <<br/>perator>,
            <value>, <offset>
            [, [relative],[big],[little],[string],
               [hex],[dec],[oct] ]
```
For example, the following check holds just in case the value encoded by the two bytes in little endian format immediately following the previous match is greater than 1024.

byte\_test:2,>,1024,0,relative,little

The qualifiers relative, big, little, string, hex, dec, oct are as before.

### 4.2.4 Forming strings

In previous examples, we have worked with strings over bytes that are printable. We can specify arbitrary strings using hexadecimal encoding—each byte is represented by a pair of hexadecimal digits. Specifically, we use the | symbol to escape to hex-mode. In this fashion, the content checks content:"JKL";, content:"J|4b|K";, and content:"|4A 4 B 4c|"; are all equivalent. The characters |, and " are special, and have to be escaped using a backslash  $(\lambda)$ ; the backslash when not used for escaping must itself be escaped, i.e., written as  $\setminus$ .

The evl.test script included with the Azinix source code contains a large number of tests for checking the correctness of the Azinix rule matching engine. It is a good place to see examples of rules; it can also be used to try out rules on packets, to ensure that a rule works as intended.

The construct msg can be used to embed a comment in a rule; specifically, adding msg:"Malformed packet: has source ip = destination ip"; to the set of optional checks simply associates the message with the rule.

### 5 Software architecture

<span id="page-13-0"></span>Azinix runs in user-space. The Azinix code base consists of 30000 lines of C, including test and debug code. It makes extensive use of existing data structures networking libraries. The Azinix has made use of best practices for software engineering—a consistent naming convention, doxygen for documentation, coverage-driven unit testing, regression suites, memory and performance checking. The code exports a number of packet and data structure manipulation routines. See the doxygen page for details on how the code is organized.

## References

- <span id="page-14-3"></span>[1] The advanced encryption standard. [http://en.wikipedia.org/wiki/](http://en.wikipedia.org/wiki/Advanced_Encryption_Standard) [Advanced\\_Encryption\\_Standard](http://en.wikipedia.org/wiki/Advanced_Encryption_Standard).
- <span id="page-14-1"></span>[2] C. Flynt. Tcl/Tk: A Developers Guide, Second Edition. Morgan-Kaufmann, 2003.
- <span id="page-14-0"></span>[3] J. Ousterhout. Tcl and the Tk Toolkit. Addison-Wesley Professional, 1994.
- <span id="page-14-2"></span>[4] L. Peterson and B. Davie. Computer Networks. Morgan-Kaufmann, 2000.